## Deep learning

# 5.3. PyTorch optimizers

### François Fleuret

https://fleuret.org/dlc/

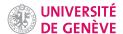

The PyTorch package torch.optim provides many optimizers.

An optimizer has an internal state to keep quantities such as moving averages, and operates on an iterator over Parameters.

- Values specific to the optimizer can be specified to its constructor, and
- its step method updates the internal state according to the grad attributes of the Parameters, and updates the latter according to the internal state.

François Fleuret

Deep learning / 5.3. PyTorch optimizers

1 / 8

### We implemented the standard SGD as follows

```
for e in range(nb_epochs):
    for b in range(0, train_input.size(0), batch_size):
        output = model(train_input[b:b+batch_size])
        loss = criterion(output, train_target[b:b+batch_size])
        model.zero_grad()
        loss.backward()
        with torch.no_grad():
            for p in model.parameters(): p -= eta * p.grad
which can be re-written with the torch.optim package as
optimizer = torch.optim.SGD(model.parameters(), lr = eta)
for e in range(nb_epochs):
    for b in range(0, train_input.size(0), batch_size):
        output = model(train_input[b:b+batch_size])
        loss = criterion(output, train_target[b:b+batch_size])
        optimizer.zero_grad()
        loss.backward()
        optimizer.step()
```

François Fleuret

We have at our disposal many variants of the SGD:

```
• torch.optim.SGD (momentum, and Nesterov's algorithm),
```

```
• torch.optim.Adam
```

- torch.optim.Adadelta
- torch.optim.Adagrad
- torch.optim.RMSprop
- torch.optim.LBFGS
- ...

An optimizer can also operate on several iterators, each corresponding to a group of Parameters that should be handled similarly. For instance, different layers may have different learning rates or momentums.

François Fleuret

Deep learning / 5.3. PyTorch optimizers

So to use Adam, with its default setting, we just have to replace in our example

```
optimizer = optim.SGD(model.parameters(), lr = eta)
with
optimizer = optim.Adam(model.parameters(), lr = eta)
```

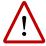

The learning rate may have to be different if the functional was not properly scaled.

François Fleuret

Deep learning / 5.3. PyTorch optimizers

4 / 8

#### **Notes**

In particular, Adam is often more tolerant to a higher learning rate than standard SGD, and it is good practice to try several values of learning rates.

# An example putting all this together

François Fleuret

Deep learning / 5.3. PyTorch optimizers

5 / 8

We now have the tools to build and train a deep network:

- fully connected layers,
- convolutional layers,
- pooling layers,
- ReLU.

And we have the tools to optimize it:

- Loss,
- back-propagation,
- stochastic gradient descent.

The only piece missing is the policy to initialize the parameters.

PyTorch initializes parameters with default rules when modules are created. They normalize weights according to the layer sizes (Glorot and Bengio, 2010) and behave usually very well. We will come back to this.

François Fleuret

We re-use our model from 4.6. "Writing a PyTorch module".

```
class Net(nn.Module):
    def __init__(self):
        super().__init__()
        self.conv1 = nn.Conv2d(1, 32, kernel_size = 5)
        self.conv2 = nn.Conv2d(32, 64, kernel_size = 5)
        self.fc1 = nn.Linear(256, 200)
        self.fc2 = nn.Linear(200, 10)

def forward(self, x):
        x = F.relu(F.max_pool2d(self.conv1(x), kernel_size = 3))
        x = F.relu(F.max_pool2d(self.conv2(x), kernel_size = 2))
        x = x.view(x.size(0), -1)
        x = F.relu(self.fc1(x))
        x = self.fc2(x)
        return x
```

François Fleuret

Deep learning / 5.3. PyTorch optimizers

```
train_set = torchvision.datasets.MNIST(root = data_dir,
                                       train = True, download = True)
train_input = train_set.data.view(-1, 1, 28, 28).float()
train_targets = train_set.targets
lr, nb_epochs, batch_size = 1e-1, 10, 100
model = Net()
optimizer = torch.optim.SGD(model.parameters(), lr = lr)
criterion = nn.CrossEntropyLoss()
model.to(device)
criterion.to(device)
train_input, train_targets = train_input.to(device), train_targets.to(device)
mu, std = train_input.mean(), train_input.std()
train_input.sub_(mu).div_(std)
for e in range(nb_epochs):
    for input, targets in zip(train_input.split(batch_size),
                              train_targets.split(batch_size)):
        output = model(input)
        loss = criterion(output, targets)
        optimizer.zero_grad()
        loss.backward()
        optimizer.step()
```

François Fleuret

Deep learning / 5.3. PyTorch optimizers

8 / 8

#### Notes

This is the sketch of any deep learning training procedure. As we will see in 8.5. "DataLoader and neuro-surgery", the data is usually accessed via a torch.utils.data.DataLoader.

### References

X. Glorot and Y. Bengio. **Understanding the difficulty of training deep feedforward neural networks**. In International Conference on Artificial Intelligence and Statistics (AISTATS), 2010.